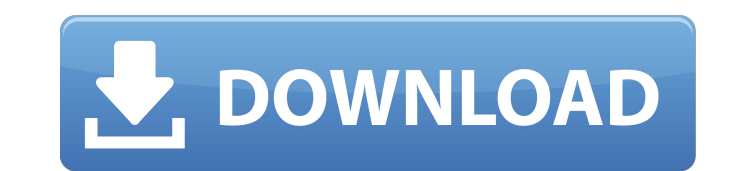

**AutoCAD Crack [Latest 2022]**

# **AutoCAD Torrent Free**

AutoCAD Crack R16 includes a rich drawing environment and offers many useful features that work with architectural, mechanical, or interior design projects. If you work as a civil engineer, architect, or land surveyor, you AutoCAD 2018, is DWF and DGN (file format and file structure). This allows a file to remain intact on local storage after it has been archived on the cloud, meaning that any changes you make in AutoCAD can be uploaded and AutoCAD 2018 R16 is available as a perpetual license or as a subscription based on your license usage. With the subscription option, you pay a monthly fee and avoid having to buy a perpetual license. File Source is not ena session information. To avoid this, ensure that the file source is set to "Manual" or to a different file source, as specified in File Source Settings. For more information, see File Source is set to "Manual" and you are n by using the following steps: Click File menu. On the Edit menu, click Open. On the File menu, click Open. On the File menu, click Open. Step 2: Save the file. Click Save to open the Save As dialog box, shown in Figure 1. the file source is set to "Manual" and you select an archive destination from the file-source archive dialog box. Open the file-source archive dialog box by using the following steps: On the File menu, click

## **AutoCAD License Key Full**

At least 12 industry-specific add-on applications were released on the application store, including 3D Warehouse, CAD Cafe, AutoCAD Cloud, AutoCAD Technical Support, AutoCAD Set Designer, Autodesk Mobile, DrawLab, DesignSt PowerApp Studio are also available. There is also an online software gallery that allows users to design, develop, or customize AutoCAD applications using the tools in the software is provided under a 30-day free trial, an as well as commercial add-on products for AutoCAD. History The first version of AutoCAD was written by Paul F. Mendel, as a tool for real estate salesmen and architectural drawings. He wrote the first version of AutoCAD in Windows-based Mac applications available. Market share According to Gartner, by 2015, AutoCAD holds a 15.3% share of CAD market. It is in the second place after 3D Studio Max. In the first quarter of 2014, at \$1.5 billion but want to use its basic functionality. Users can download the software, add their own design data, and use its functionality, but not create, save or publish their own drawings. A public domain license that allows users modify and share AutoCAD drawings as they see fit. However, the end user cannot save or publish any Autodesk-generated files and requires a full-fat copy of AutoCAD. See also CAD software Comparison of CAD editors for CAE

# **AutoCAD Crack+ Activation Key**

Go to the "File" menu and select "Export" from the list. Select "Export To File" (for.DWG or.DXF) or "Export To Web" (for.DWG or.DXF) and click on "Export" to create the file. Click on "Save As" and save the file with your the "Import from file" tab. Browse the file location, click on it and import the file. When the file is imported successfully, it will be listed on the right. Click on the right. Click on "OK". Now, open "Raster Graphics E "Import". Click on the "Import From File" tab. Click on the "Browse" button and browse the file location. Click on the file to import it. When it is imported successfully, it will be listed on the right. Now, select the "E menu in Autodesk AutoCAD and click on "File" and then "Import". Click on the "Import From File" tab. Click on the "Browse" button and browse the file location. Click on the file to import it. When it is imported successful bar. Now, click on the "Edge Tool" from the tool bar. You should see the edge tool available on the right. Click on it and then drag the mouse to draw the circle. When the circle is finished, click on "Cancel" to save the

#### **What's New in the?**

Importing content from PDFs: You can now create templates that incorporate digital content such as PDF files from your system, instead of having to manually import each part in each drawing. (video: 1:15 min.) Markup Assis the same time: With the new Ruler Labels view mode, see a thumbnail of a label set in the ruler and its related labels. You can change the label set and add new labels to it. (video: 1:30 min.) Overlap, Linewrap, and Recal means you can change the text direction, character spacing, or font, and it will render correctly in the current language. (video: 1:30 min.) Hierarchical drawing windows: You can now open two overlapping drawing windows. separate reference drawings, or create a block that is linked to another block in the same drawing. Redesign objects and panels: You can now resize panels on panels. You can move, resize, and scale panels on the same panel loading the drawing. You can simply press the Enter key to open or close a panel, and to close the entire drawing, simply press the Esc key. (video: 1:30 min.) Layer groups: Layer groups can be used to change the visibilit objects on a block without changing the visibility of the block itself. (video: 1:15 min.) New tool to manage layers: Layers can be used to classify groups of objects. You can create groups of

# **System Requirements:**

Minimum: OS: Windows 10 (64 bit) Processor: Intel Core 2 Duo or equivalent Memory: 2 GB RAM Video Card: NVIDIA GeForce 9600M GS or equivalent Hard Drive: 4 GB available space Recommended: Processor: Intel Core 2 Quad or eq